**عنوان مقاله: پیاده ساز ی معمار ی Design Driven Domain و تست نو یس ی + راهنما ی گام به گام نویسنده مقاله: تیم فنی نیک آموز تار یخ انتشار: 12 آذر ۱۴۰۲ /https://nikamooz.com/implementation-of-domain-driven-design-architecture :منبع**

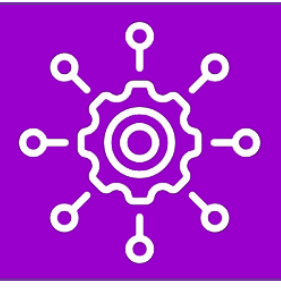

پیاده سازی معماری DDD یا همان طراحی دامنه محور ، نقش کلیدی در توسعه پروژههای نرم افزاری پیچیده دارا است. در **[مقاله قبلی](https://nikamooz.com/what-is-clean-architecture/)**، نحوه پیاده سازی معماری تمیز (Architecture Clean (به صورت گام به گام بررسی شد، حال در این مطلب که بخش دوم آن مقاله است، نحوه پیاده سازی معماری DDD آموزش داده خواهد شد .

#### **؟ چیست Design Driven Domain**

طراحی دامنه محور (Design Driven Domain | DDD (یک رویکرد در توسعه نرم افزار محسوب می شود که در آن، تمرکز روی درک و مدل سازی صحیح دامنه کسب و کار است. به واسطه پیاده سازی معماری DDD ، این موقعیت فراهم می شود تا ذینفعان فنی و غیرفنی بتوانند به درک مشترکی از دامنه مسئله برسند و به صورت مؤثر و بهبودیافته با سایر اعضای تیم مشارکت داشته باشند. با این مقدمه، در ادامه این مطلب، به نحوه پیاده سازی طراحی مبتنی بر دامنه می پردازیم.

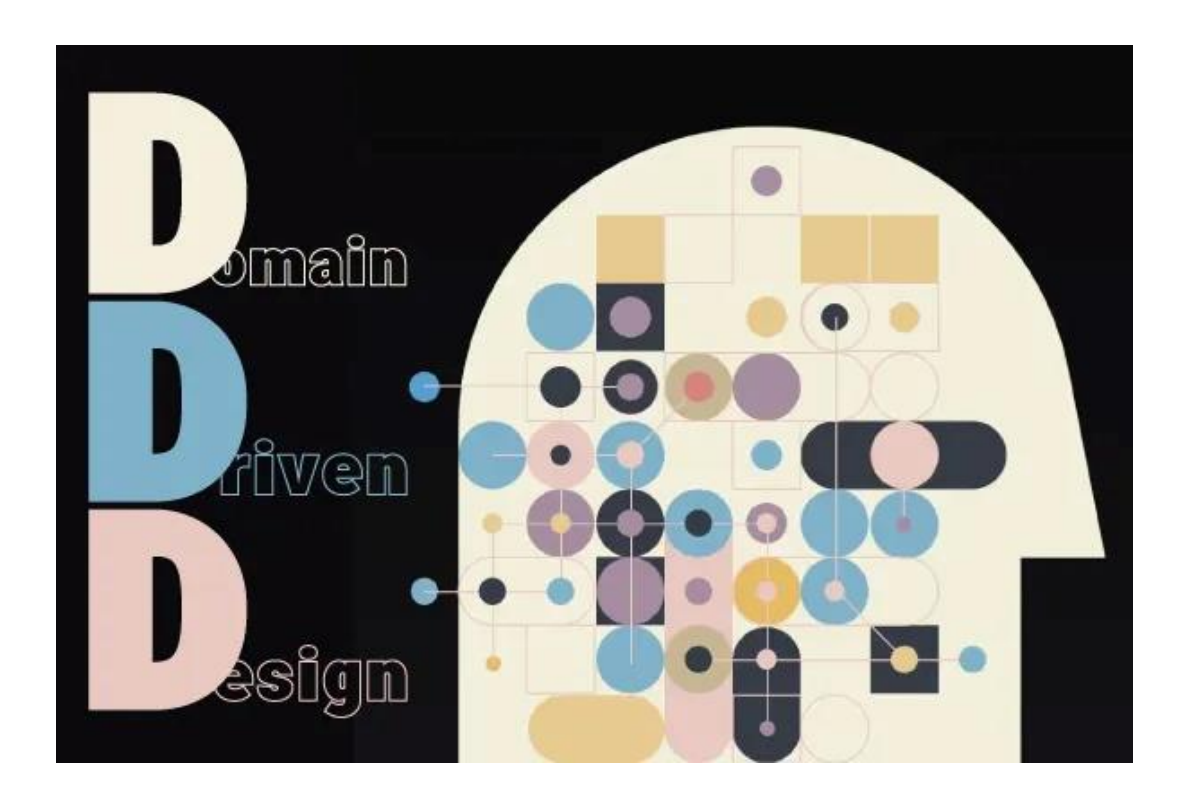

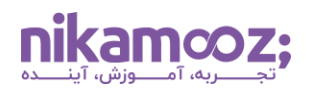

## **پیاده سازی معماری Design Driven Domain**

پیاده سازی معماری DDD و یادگیری آن، می تواند به تعامل کارآمد میان اعضای تیم توسعه، بهبود نگهداری کد و راه حلهای نرم افزاری مناسب منجر شود؛ به طوری که نیازمندیهای مربوط به حوزه کسب و کار پاسخ داده شوند. مراحل پیاده سازی معماری Design Driven Domain به شر ح زیر است:

### **Rich Model به Anemic Model تبدیل**

به منظور شروع مسیر پیاده سازی معماری DDD ، ابتدا باید الیه Domain پروژه مورد بررسی قرار بگیرد. فرض کنید یک کالس به نام User وجود دارد و این کالس، در داخل پوشهای به نام DomainModels ( در الیه Domain (قرار گرفته است.

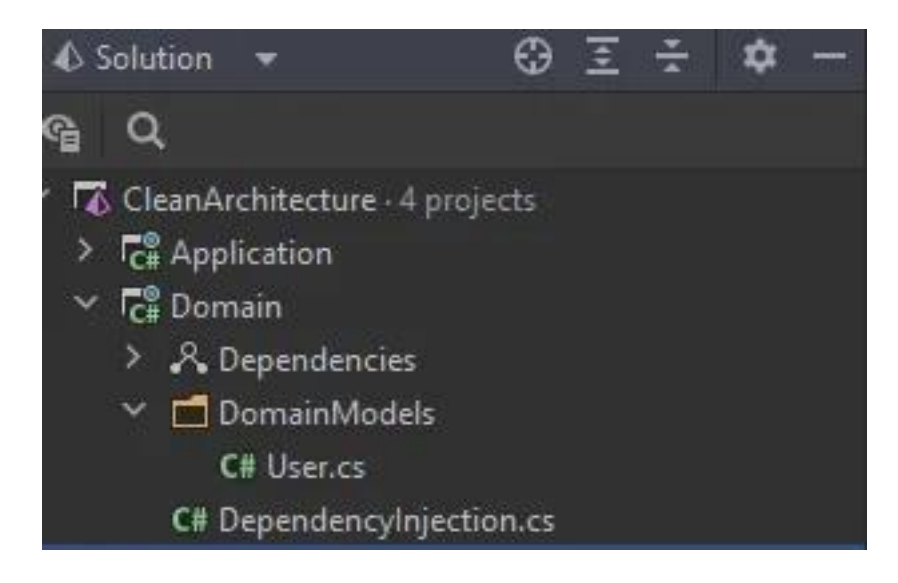

کالس User مشابه زیر است:

```
public class User
{
     public string Name { get; set; }
     public string Family { get; set; }
     public string Email { get; set; }
}
```
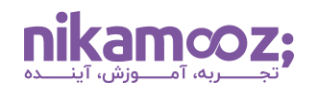

به زبان ساده، هر کالسی که فقط Property را شامل شود و هیچ سازنده (Constructor (و متدی (Method (نداشته باشد، Model Anemic نام دارد. اکنون قصد داریم روند پیاده سازی معماری DDD را از تبدیل یک مدل Anemic به Rich Model آغاز کنیم. Rich Model نوعی کلاسی محسوب میشود که در آن Behavior ها و منطق بیزینس یک مدل وجود دارد.

در Design Driven Domain ، یک شی به نام **[Root Aggregate](https://medium.com/@edin.sahbaz/exploring-the-power-of-aggregates-in-domain-driven-design-and-clean-architecture-6408d6128d3b#:~:text=An%20aggregate%20root%20is%20a,the%20aggregate%20as%20a%20whole.)** قرار دارد که به منظور پیاده سازی رفتار یک مدل براساس منطق های بیزینسی مربوط به آن به کار می رود. در این جا، می توان User را به عنوان Root Aggregate در نظر گرفت. برای تبدیل Anemic Model به Rich Model، لازم است Setter Property های مدل User را Private کنیم. این کار به شما تضمین می دهد که تغییر مقادیر مربوطه، بیرون از مدل امکان پذیر نباشد و این عمل، فقط ازطریق متدهای موجود در داخل کالس Aggregate قابل انجام باشد .

• **ایجاد مدل User**

حال این سؤال پیش می آید که چگونه می توان یک مدل User ایجاد و از آن استفاده کرد؟ این عمل، ازطریق دو روش زیر ممکن است.

- .1 تعریف Constructor
- .2 تعریف یک متد Static به نام Create

تعریف این متد استاتیک باید به نحوی باشد که تمام پارامترهای مورد نیاز ازطریق آرگومان آن دریافت و مقداردهی شوند. به منظور تسهیل کار، در این مطلب از راه اول، یعنی تعریف Constructor، استفاده خواهیم کرد.

• **افزودن منطق بیزینسی (Logic Business(**

قدم بعدی، افزودن منطق بیزینسی (Logic Business (است.

به سؤالهای زیر توجه کنید :

- .1 آیا ایمیل واردشده از نظر ساختار صحیح است یا خیر؟
- .2 آیا تعداد کاراکترهای مورد استفاده برای Name نباید از ۱۰ عدد بیشتر باشد؟
	- .3 آیا مقدار Family نباید شامل کلمات ممنوعه باشد؟

به پرسش هایی همچون موارد فوق، تحت عنوان Guard های بیزینسی اشاره می شود و الزم است فراخوانی و صحت سنجی آن ها در زمان ایجاد یک مدل انجام شود. برای درک بهتر، به قطعه کد زیر توجه کنید .

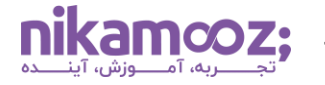

```
شماره مقاله: ۱۳۳۷۸۶ق۹
```

```
public class User
{
    public string Name { get; private set; }
    public string Family { get; private set; }
    public string Email { get; private set; }
    public User(string name, string family, string email)
\{ if (string.IsNullOrEmpty(name) || string.IsNullOrEmpty(family) || 
string.IsNullOrEmpty(email))
\{ throw new ArgumentException("Name, family, and email cannot be 
empty.");
 }
        if (name.Length > 10)
\{ throw new ArgumentException("Name length must not be greater 
than 10.");
 }
         if (!IsValidEmail(email))
\{ throw new ArgumentException("Invalid email format.");
 }
        Name = name;Family = family;Email = email:
     }
    private bool IsValidEmail(string email)
     {
        منطق بیزینسی برای اعتبارسنجی ایمیل // 
        در اینجا ممکن است یک الگوی اعتبارسنجی ساده استفاده شود // 
         return Regex.IsMatch(email, @"^[a-zA-Z0-9._%+-]+@[a-zA-Z0-9.-
] + \ . [a-zA-Z] [2, \}$");
 }
}
```
تا این بخش از پیاده سازی معماری DDD ، یک مدل ساده را به نوع Rich آن تبدیل کرده ایم. اما هنوز یک ایراد بر آن وارد است. به مرور زمان، با افزایش تعداد Guard های بیزینس، رفع اشکاالت مربوط به Root Aggregate و تغییر دادن یا اضافه کردن کد به آن، با چالش همراه خواهد بود. به منظور رسیدگی به این مسئله، الزم است بیزینس مربوط به هر Property در داخل یک کالس جدا بررسی شود.

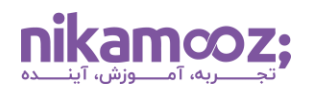

برای بهبود ساختار پروژه، اسم پوشه DomainModes رو به User تغییر دهید و در داخل آن یک پوشه به نام ValueObjects ایجاد کنید. اکنون، مشابه تصویر زیر، سه کلاس به نامهای Name, Family و Email داخل پوشه ValueObjects بسازید .

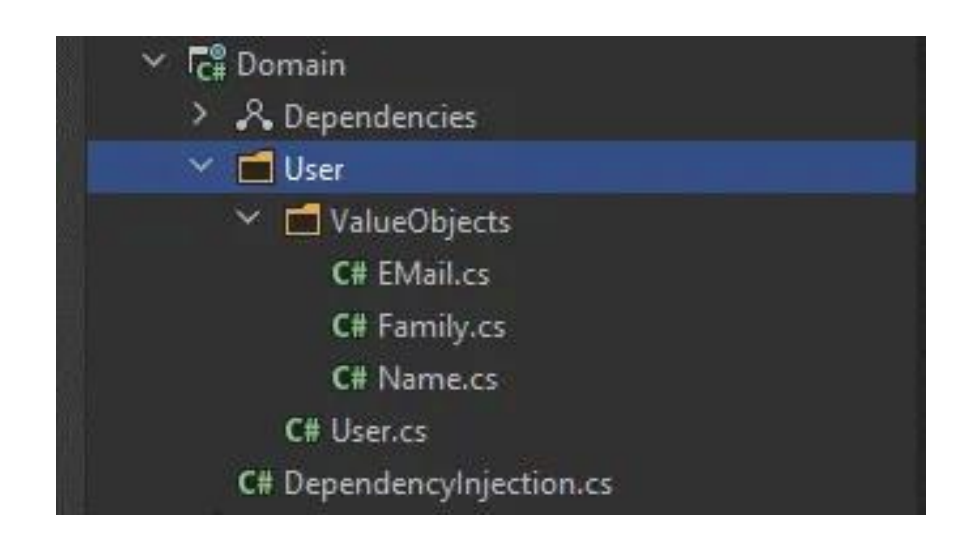

به این ترتیب، هر پوشه ای که مربوط به دامین پروژه (User (باشد، دارای یک AggregateRoot و شامل تعدادی ValueObjects خواهد بود. برای اینکه در کدها مشخص شود کدام کالس ها Object Value و کدام Root Aggregate هستند، الزم است تعدادی کالس Generic تعریف کنیم؛ به طوری که تمام Root Aggregate ها از کالس جنریک AggregateRoot و تمام Object Value ها از کالس جنریک ValueObject ارث بری کنند .

# **پیاده سازی کالس های جنریک (Classes Generic(**

پیش از پیادهسازی کلاس های جنریک، این سؤال مطرح میشود که محل پیادهسازی آنها در کدام لایه خواهد بود؟ برای پیادهسازی کلاسهای جنریک، راه حلهای پایینی پیش روی شما قرار دارند:

- **روش اول:** شما می توانید یک پروژه جداگانه به نام framework ایجاد کرده و پیاده سازی های جنریک را در آن قرار دهید .
- **روش دوم :** در این رویکرد، باید یک پروژه دیگر به نام GenericDomain ایجاد کرده و مفاهیم مربوط به DDD را در آن پیاده سازی می کنید .

با توجه به شرایط پروژه و نیازمندی های آن، می توان راه حل مناسب را انتخاب کرد.

پیاده سازی کالس AggregateRoot ازطریق قطعه زیر انجام می شود.

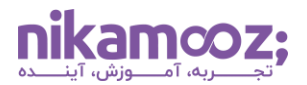

```
public abstract class AggregateRoot<TKey>
{
     public TKey Id { get; set; }
     public DateTime CreateAt { get; set; } 
     public DateTime? ModifiedAt { get; set; } 
}
```
کالس AggregateRoot از نوع Abstract است و فیلد TKey جنس شی Id را مشخص می کند. همچنین، زمان ایجاد و ویرایش هر Root Aggregate، در property های CreateAt و ModifiedAt ذخیره و نگهداری می شوند .

پیاده سازی کالس ValueObject به صورت زیر انجام می شود.

```
public abstract class ValueObject
{
    protected static void CheckRule(IBusinessRule rule)
     {
         if (!rule.HasValidRule())
\{ throw new BusinessRuleValidationException(rule);
 }
     }
}
```
کالس ValueObject از نوع Abstract است و فقط دارای یک متد خواهد بود. این متد از نوع Protected یا همان محافظت شده است. این یعنی، متد مذکور فقط در کالس هایی قابل فراخوانی هستند که از کالس ValueObject ارث بری می کنند .

متد CheckRule به منظور بررسی معتبربودن منطق بیزینسی به کار می رود؛ به طوری که یک شی از نوع IBusinessRule دریافت می کند و اگر مقدار متد HasValidRule صحیح نباشد، یک Exception Custom رخ می دهد. در چنین شرایطی، مقدار rule به عنوان ورودی دریافت می شود.

قطعه کد زیر مربوط به اینترفیس IBusinessRule است.

```
public interface IBusinessRule
{
     bool HasValidRule();
     string Message { get; }
}
```
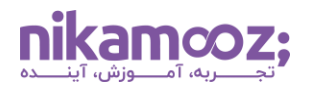

اینترفیس IBusinessRule متشکل از یک متد و یک Property است. کالسی که از این اینترفیس ارث بری می کند، باید هم متد و هم Property این اینترفیس را پیاده سازی کند؛ به نحوی که اگر منطق نوشته شده در متد HasValidRule نقض شد، پیام در نظر گرفته شده برای Message مورد استفاده قرار بگیرد.

به منظور درک نحوه استفاده متغیر Message، قطعه کد مر بوط به کالس BusinessRuleValidationException را مشاهده کنید :

```
public class BusinessRuleValidationException : Exception
{
     public BusinessRuleValidationException(IBusinessRule brokenRule) : 
base(brokenRule.Message)
     {
     }
}
```
Class فوق از کالس Exception ارث بری می کند، سپس در Constructor آن یک شی، از جنس brokenRule دریافت می شود و مقدار متغیر Message به کالس base مربوطه پاس داده خواهد شد. به این ترتیب، هر زمان که منطق بیزینسی نقض شود، پیغام خطای مناسبی به صورت Exception نمایش داده می شود .

اکنون قصد داریم به بررسی نحوه استفاده از کالس های جنریک تعریف شده بپردازیم.

در این مرحله از پیاده سازی معماری DDD ، الزم است کالس User از AggregateRoot ارث بری شود و Guid به عنوان مقدار TKey در نظر گرفته شود.

**public class** User : AggregateRoot<Guid>

حال، باید کالس های Family, Name و Email از کالس جنریک ValueObject ارث بری شوند .

نتیجه به صورت زیر خواهد بود:

```
public class Name : ValueObject
{
    private readonly string name;
    public string Value => name;
     public Name(string name)
     {
         CheckRule(new NameMustNotBeEmptyOrNull(name));
         CheckRule(new NameLengthMustLessThanTen(name));
        name = name; }
}
```
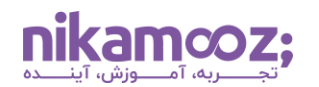

کالس Name از دو Property، یعنی Private و Public تشکیل شده است. مقدار متغیر Private همیشه ازطریق Constructor یا همان سازنده کالس تعیین می شود و راه دیگری برای تغییر آن وجود ندارد. ضمن اینکه متغیر Value فقط برای ارائه مقدار کلاس Name مورد استفاده قرار میگیرد .به این ترتیب، میتوان تضمین کرد این متغیر تنها در شرایطی مقدار خواهد داشت که پس از فراخوانی، هر دو متد CheckRule منجر به Exception نشوند. سایر کالس ها، نظیر Email و Family نیز به همین شکل تغییر خواهند کرد. کلاسهای Name ,Family و Email اصطلاحاً Strong Type نامگذاری می شوند .

در کالس Name دو شی جدید، به نام های NameMustNotBeEmptyOrNull و NameLengthMustLessThanTen وجود دارند. بدون مشاهده پیادهسازی های این دو کلاس، می توان کارایی هر یک از آنها را حدس زد. این موضوع یکی از اصول اساسی کدنویسی تمیز محسوب می شود که در پیاده سازی معماری DDD به کار رفته است. دو کالس NameMustNotBeEmptyOrNull و NameLengthMustLessThanTen در پوشه ای به نام Rules ( داخل پوشه User (ایجاد شده اند .

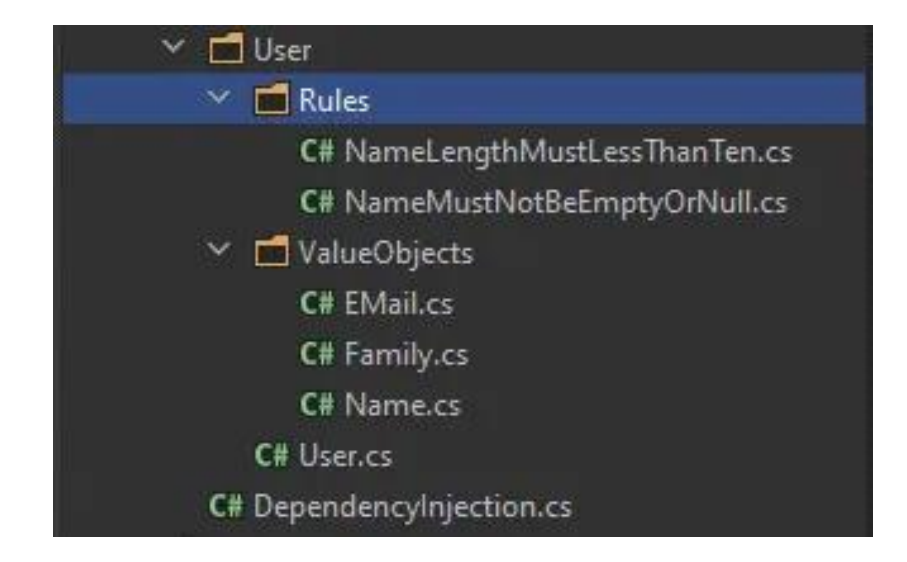

مشابه تصویر فوق، هر آن چه که از مدل User نیاز دارید، به صورت دسته بندی شده و مشخص در کنار هم قرار دارند. شما حتی می توانید Exception هایی که مربوط به کاربر هستند را در داخل پوشه Exceptions( زیرمجموعه پوشه User )قرار دهید. با توجه به اینکه در این آموزش، یک نوع Exception داریم و به صورت عمومی استفاده می شود، این مورد در داخل پوشه Exception ( در root پروژه Domain )قرار داده شده است.

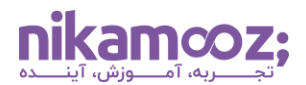

پیاده سازی کالس های NameLengthMustLessThanTen و ValueMustNotBeEmptyOrNull ازطریق کد زیر انجام خواهد شد:

```
public class ValueMustNotBeEmptyOrNull : IBusinessRule
{
    private readonly string value;
     public ValueMustNotBeEmptyOrNull(string value)
     {
         _value = value;
     }
     public bool HasValidRule()
     {
        var isValid = !string.IsNullOrEmpty( value);
         return isValid;
     }
     public string Message => $"The value of {_value} must not be null or 
empty.";
}
```
کالس ValueMustNotBeEmptyOrNull از اینترفیس IBusinessRule ارث بری کرده و باید متد HasValidRule و Message را پیاده سازی کند. متغیر name ازطریق Constructor یا سازنده کالس دریافت می شود و سپس، در داخل متد HasValidRule بررسی خواهد شد. اگر مقدار name برابر با null یا empty باشد، مقدار isValid برابر با false می شود. در چنین شرایطی، پیغام خطای در نظر گرفته شده برای Message، استفاده خواهد شد .

```
public class NameLengthMustLessThanTen : IBusinessRule
{
    private readonly string name;
     public NameLengthMustLessThanTen(string name)
     {
        name = name;
     }
     public bool HasValidRule()
     {
        var isValid = name.length \geq 10;
         return isValid;
     }
     public string Message => $"The length of the {_name} must not be 
greater that 10.";
}
```
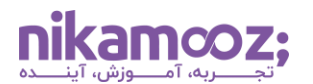

رفتاری که برای ValueMustNotBeEmptyOrNull شرح داده شد، برای NameLengthMustLessThanTen نیز صادق است؛ اما isValid در شرایطی false خواهد شد که طول رشته کاراکتر name بیشتر از ۱۰ عدد باشد. در این صورت، پیغام خطای مربوط به شرح نقض بیزینس، نمایش داده خواهد شد .

## **ریفکتورینگ کالس های ایجاد شده**

در این گام از پیاده سازی معماری DDD ، باید **[Refactoring](https://www.telerik.com/blogs/10-awesome-csharp-refactoring-tips#:~:text=Refactoring%20is%20a%20technique%20that,to%20improve%20an%20application)** کالس User را با استفاده از کالس های ساخته شده انجام دهیم. خروجی این عمل، به شکل زیر خواهد بود:

```
public class User : AggregateRoot<Guid>
{
     public Name Name { get; private set; }
     public Family Family { get; private set; }
     public EMail EMail { get; private set; }
     public User(string name, string family, string email)
\{Name = new Name(name);
        Family = new Family(family);
        EMail = new EMail(email);
     }
}
```
تمامی رفتارها و منطق بیزینسی که قرار بود برای ایجاد User لحاظ شود، در قالب چند کلاس Encapsulate شدهاند و در نهایت، یک کالس تمیز و خوانا حاصل شد .

### **Business Logic بررسی**

در این مرحله با کمک Root Aggregate ایجاد شده، یک User در الیه Application ایجاد می کنیم؛ به گونه ای که تمامی منطق های بیزینسی مورد نظر چک شوند. برای درک بهتر، به قطعه کد پایین توجه کنید .

```
public class CreateUserCommandHandler : IRequestHandler<CreateUserCommand, 
bool>
{
     public Task<bool> Handle(CreateUserCommand request, CancellationToken 
cancellationToken)
     {
         var user = new User(request.Name, request.Family, request.Email);
         return Task.FromResult(true);
     }
}
```
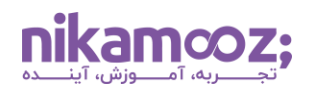

در کالس CreateUserCommandHandler ( در الیه Application)، یک متد به نام Handler وجود داشت که پیش از این فقط مقدار true را برمی گرداند. اکنون در داخل این متد، باید یک نمونه از کالس User ایجاد شود و مقادیر نام، نام خانوادگی و ایمیل یک کاربر دریافت و به آن ارسال شود. در داخل کالس User، مقادیر از دید منطق بیزینسی بررسی خواهند شد و اگر مشکلی وجود نداشته باشه، درنهایت مقدار true بازگردانده می شود. در غیر این صورت، یک Exception با پیام مشخص نمایش داده خواهد شد .

این یک پیادهسازی ساده از Domain Model در لایه Domain و نحوه استفاده از آن در لایه Application بود. البته جزئیات بسیار زیادی را می توان به این مدل ها اضافه کرد. به عنوان نمونه، ممکن است یک سیستم از چندین Domain Model تشکیل شده باشد، به گونهای که بتوان دو یا چند یک از آنها را بهعنوان یک Aggregate Root واحد تعریف کرد. مثلاً سیستمهای مربوط به پرداخت، میتوانند به ازای هر Payment (مانند پرداخت با درگاه بانکی، استفاده از کیف پول)، چند نوع Transaction داشته باشند و برای تضمین معتبر بودن آنها از حیث رفتار و قوانین بیزینسی، باید همه آن ها را در قالب یک Root Aggregate تعریف کرد.

## **نوشتن تست برای بررسی معماری DDD**

در این گام از مطلب پیاده سازی معماری DDD ، نحوه برقراری قوانین طراحی و معماری در پروژه بررسی می شود. به عنوان مثال، می توانید محدودیت هایی برای ارتباط بین الیه های مختلف قرار بدهید یا الگوهای نامگذاری مشخصی را برای برخی از کالس ها در نظر بگیرید؛ به طوری که سایر توسعه دهندگان نتوانند از آن تخطی کنند .

ابتدا یک پروژه جدید به نام Test Architecture و از نوع Test Unit ایجاد کنید. در این مقاله، ما از xUnit برای تست استفاده خواهیم کرد.

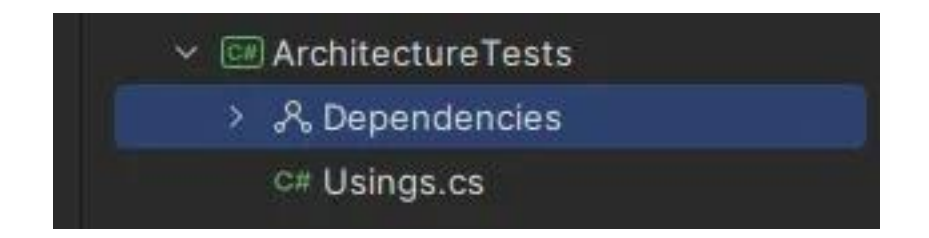

برای شروع، لازم هست که Nuget Package را ازطریق دستورات زیر نصب کنید. Nuget Package ابزاری است به منظور پیاده سازی موارد مذکور استفاده می کنیم.

```
dotnet add package NetArchTest.Rules --version 1.3.2
dotnet add package FluentAssertions --version 6.12.0
```
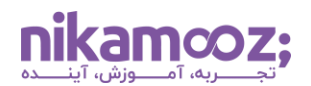

پیش از استفاده از این پکیج، الزم است یک تغییر جزئی در کالس های Domain و Object Value اعمال کنید. این یعنی، باید تمام کالس های Family, Name, Email, User را به صورت sealed قرار دهیم تا امکان ارث بری از این کالس ها در سایر کالس ها وجود نداشته باشد .

```
public sealed class User : AggregateRoot<Guid>
public sealed class Name : ValueObject
public sealed class Family : ValueObject
public sealed class EMail : ValueObject
```
حاال با کمک NetArchTest بررسی خواهیم کرد که آیا تمام کالس های نامبرده sealed هستند یا خیر. برای اینکار، ابتدا یک پوشه به نام Domain در داخل پروژه تست بسازید و سپس در داخل آن، یک کالس تحت عنوان DomainTests ایجاد کنید .

کد زیر نحوه پیاده سازی این موضوع است:

```
private static readonly Assembly DomainAssembly = 
typeof(DependencyInjection).Assembly;
[Fact]
public void ValueObjects_Should_BeSealed()
{
     var result = Types.InAssembly(DomainAssembly)
        . That () .AreClasses()
         .And()
         .Inherit(typeof(ValueObject))
         .Should()
         .BeSealed()
         .GetResult();
     result.IsSuccessful.Should().BeTrue();
}
```
در قدم اول، الزم است از Assembly الیه Domain برای پیدا کردن کالس ها استفاده شود که دستور زیر از کد باال، همین کار را انجام می دهد .

**private static readonly** Assembly DomainAssembly = typeof(DependencyInjection).Assembly;

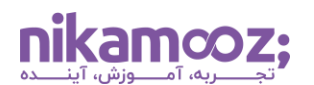

مهم نیست از کدام کالس به جای DependencyInjection استفاده کنیم. همین که Assembly آن را دریافت کنیم، کافی است. این یعنی، می توانیم به اشیای الیه Domain دسترسی داشته باشیم.

در قدم بعد، گفته خواهد شد که داخل Assembly، الزم است هر شی که کالس محسوب می شود و از ValueObject ارث بری کرده باشد، sealed باشد. نتیجه حاصل در داخل متغیر result ذخیره می شود و در انتها بررسی می کنیم آیا نتیجه تست درست بوده یا خیر.

```
result.IsSuccessful.Should().BeTrue();
```
در تکه کد باال، عبارت های Should و BeTrue از پکیج FluentAssertation هستند. به واسطه این عبارات، کار تست نویسی به زبان گفتاری نزدیک تر می شود.

مشابه ValueObject، حال باید بررسی شود که آیا AggregateRoot ها نیز sealed هستند یا خیر. برا ی درک بهتر، به کد زیر توجه کنید .

```
[Fact]
public void AggregateRoots_Should_BeSealed()
{
     var result = Types.InAssembly(DomainAssembly)
          .That()
          .AreClasses()
          .And()
          .Inherit(typeof(AggregateRoot<>))
          .Should()
          .BeSealed()
          .GetResult();
     result.IsSuccessful.Should().BeTrue();
}
```
تست نویسی بعدی درمورد رعایت اصول نامگذاری است. به عنوان مثال، قصد داریم در انتهای نام همه کالس های Handler، عبارت Handler وجود داشته باشد. در ادامه، به پیاده سازی این عمل می پردازیم.

هندلرها در الیه Application قرار دارند؛ به همین دلیل، یک پوشه به اسم Application ایجاد کرده و سپس در داخل آن یک کالس به اسم ApplicationTests بسازید. توجه کنید که ابتدا باید Assembly این الیه به دست آورده شود:

**private static readonly** Assembly ApplicationAssembly typeof(Application.DependencyInjection).Assembly;

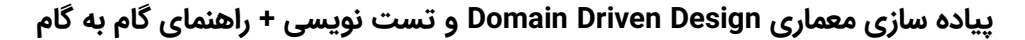

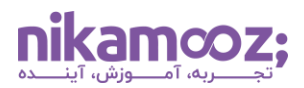

حال باید بررسی شود که آیا تمامی کالس هایی که از اینترفیس IRequestHandler ارث بری می کنند، در انتهای نامشان عبارت Handler را دارا هستند. این عمل توسط قطعه کد زیر انجام می شود:

```
[Fact]
public void Handler_Should_HaveHandlerAtTheEndOfItsName()
{
     var result = Types.InAssembly(ApplicationAssembly)
        . That() .ImplementInterface(typeof(IRequestHandler<,>))
         .Should()
         .HaveNameEndingWith("Handler")
         .GetResult();
     result.IsSuccessful.Should().BeTrue();
}
```
تست نویسی پایانی برای این پیاده سازی معماری DDD ، بررسی ارتباط بین الیه های مختلف پروژه است. برای این کار، یک کالس به نام LayerTests ایجاد کنید. می خواهیم به واسطه تست نویسی، تضمین شود که الیه Domain هیچ وابستگی خاصی به الیه Application نخواهد داشت. این عمل، ازطریق پیاده سازی متد زیر قابل انجام است :

```
private static readonly Assembly DomainAssembly = 
typeof(DependencyInjection).Assembly;
[Fact]
public void DomainLayer_ShouldNot_HaveDependencyOnApplicationLayer()
{
     var result = Types.InAssembly(DomainAssembly)
         .Should()
         .NotHaveDependencyOn("Application")
         .GetResult();
     result.IsSuccessful.Should().BeTrue();
}
```
متد NotHaveDependencyOn به جستجوی هرگونه وابستگی به Application و هر آن چیزی که در آن وجود دارد بین اشیای مختلف موجود در Assembly می پردازد. در صورتی که موردی توسط این متد پیدا نشود، مقدار result برابر با true خواهد شد. با کمک این روش، می توان وابستگی به سایر الیه ها را نیز بررسی کرد.

شما می توانید فایل های مربوط به این پروژه راه اندازی معماری تمیز و پیاده سازی DDD را از **[اینجا](https://dl4.nikamooz.com/Articles/1402/Software-Engineering/Source%20-%20implementation-of-domain-driven-design-architecture.rar)** دانلود کنید .

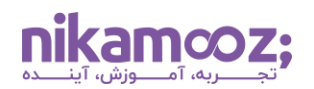

# **سخن آخر: پیاده سازی Design Driven Domain**

پیاده سازی معماری DDD و استفاده از معماری تمیز (Clean Architecture)، هردو با تأکید بر جداسازی دغدغههای نرم افزاری سیستم ارائه شده اند تا به کمک آن ها، قابلیت نگهداری و ماژوالریتی Codebase بهبود یابد. در حقیقت، این رویکردها با ایزوله سازی وابستگی ها و Testing Unit در الیه های مختلف، قابلیت تست پذیری را تقویت می کنند. در این مطلب، پیاده سازی معماری DDD به صورت مرحله به مرحله و همراه با کدنویسی مورد بررسی قرار داده شد. عالوه بر این، شما می توانید ب ا شناخت انواع معماری توسعه نرم افزار، ازجمله **[معماری مونولیتیک](https://nikamooz.com/monolithic-architecture/)** و **[میکروسرویس](https://nikamooz.com/what-micro-service/)**، مهارت خود را در این حوزه گسترش دهید .